# Zabbix for Hybrid Cloud Management

## **TIS Inc. Daisuke IKEDA** 21 September,2012 Riga,Latvia

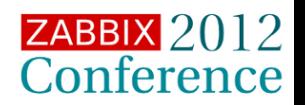

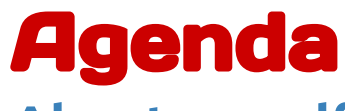

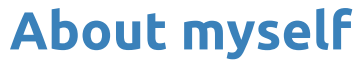

**- Server Engineer working at Research & Dev. Division**

## **Approaching to Hybrid Environment Management System - Integration and Automation**

### **System Architecture**

**- Products component and Processing flows**

**Demonstration**

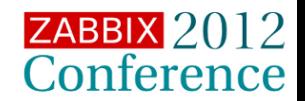

## Daisuke Ikeda

### **Belongs To: TIS Inc. Division: Strategic Technology Center Research Subject: Managing Hybrid Cloud environment My Recent Activities:**

- **Chrome Extension for checking Zabbix Trigger "[Chromix"](https://chrome.google.com/webstore/detail/odjpdjeegacmncmodjbeboldofhljjjf)**
- Android application for Zabbix "[ZabiroiD](https://play.google.com/store/apps/details?id=com.zabiroid)"
- Articles for Technology sharing website by TIS "[Tech-Sketch"](http://tech-sketch.jp)
- Presentation at Zabbix study meeting in Japan(12 May,2012)

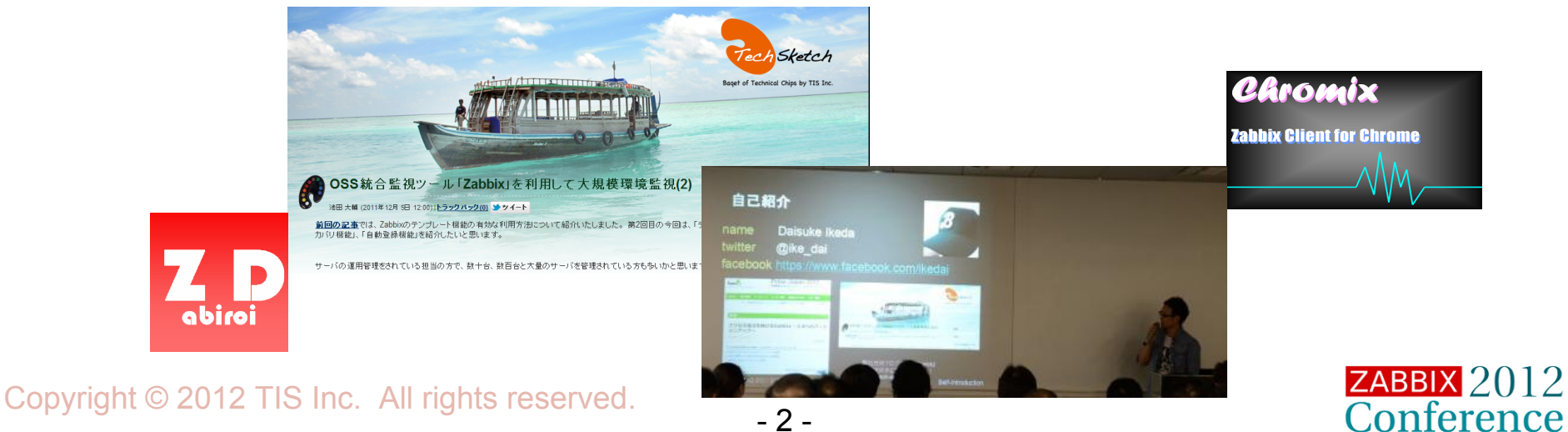

## What you see here today

### **Zabbix Instead of You - AUTOMATION**

### **- Host Registration done by Zabbix**

VMware Virtual machines AWS EC2 instances

## **- Machine Setup Details kept trackable by Zabbix**

VM resource status(CPU,Memory,Storage) AWS EC2 instance info.( Instance Type, AZ, IP address etc.) AWS Billing info.

## **Just Zabbix Dashboard - INTEGRATION**

## **- Machine Control from Zabbix Dashboard**

Start/Stop/Reboot/Terminate

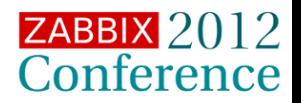

## Complex and Mixed Machine Circumstances

**We manage machines both on-cloud and on-premise;**

- **Many Cloud Services offered (AWS,Rackspace,...)**
- **Cloud services are prevailing**
- **But, we still need to manage on-premise machines too**

**Typical Scenario:**

**- Sensitive data needs to remain stored on-premise**

## **- What happens ...**

DB server -> located on-premise for security reason AP server -> located on-cloud for scalability

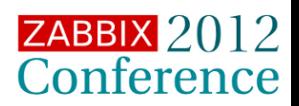

## To Manage Hybrid environments

## **1. VMs have their private client software**

- **How many client s/w required to manage hybrid configuration? e.g.)**
	- **vSphere client ( for VMware ESXi )**
	- **AWS management console ( for AWS )**
	- **System insight Manager ( for HP Physical Machine )**

### **2. More VMs to manage**

**- Configuring numbers of VM manually is impractical.**

### **3. VMs change their setups very dynamically**

**- Keeping configuration documents up-to-date is really hard**

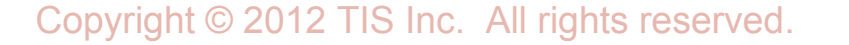

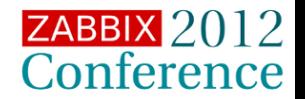

**Approaching to Operation Management**

## **1. Integrated Management for Hybrid Environment**

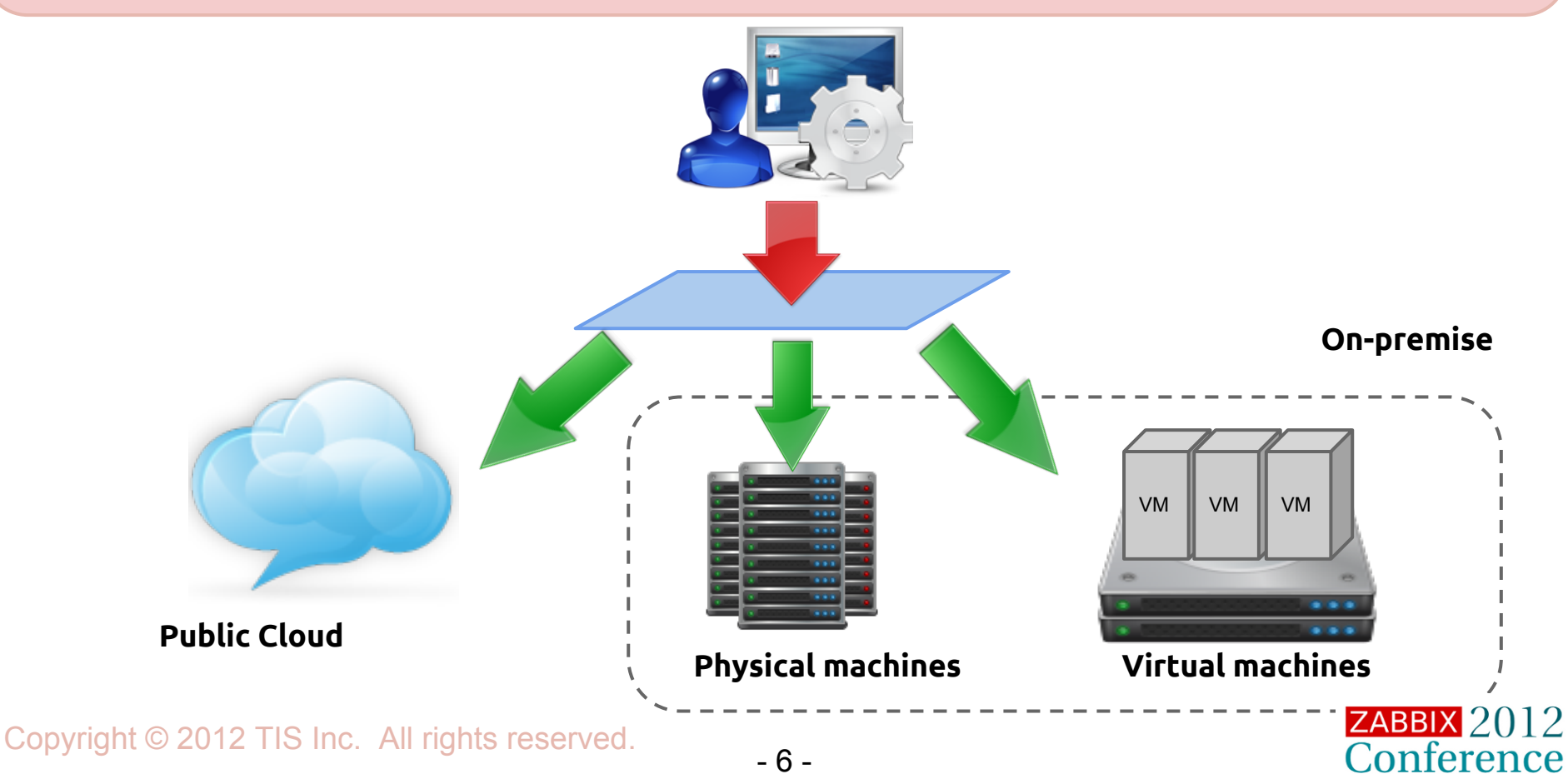

**Approaching to Operation Management**

## **2. Automated Management for Hybrid Environment**

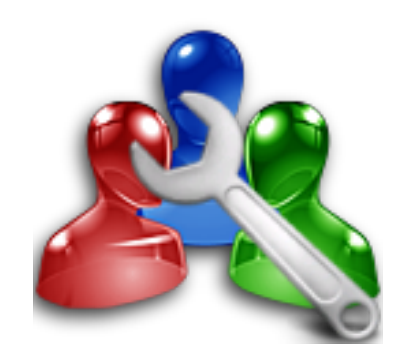

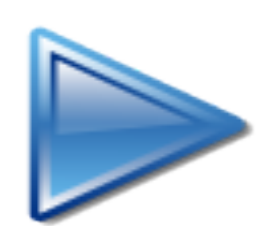

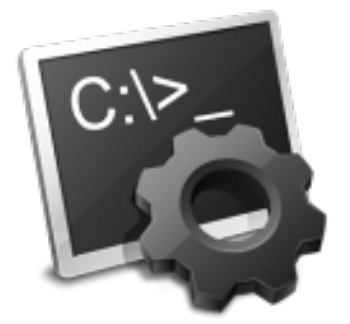

**Manual config Automatic config**

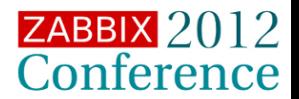

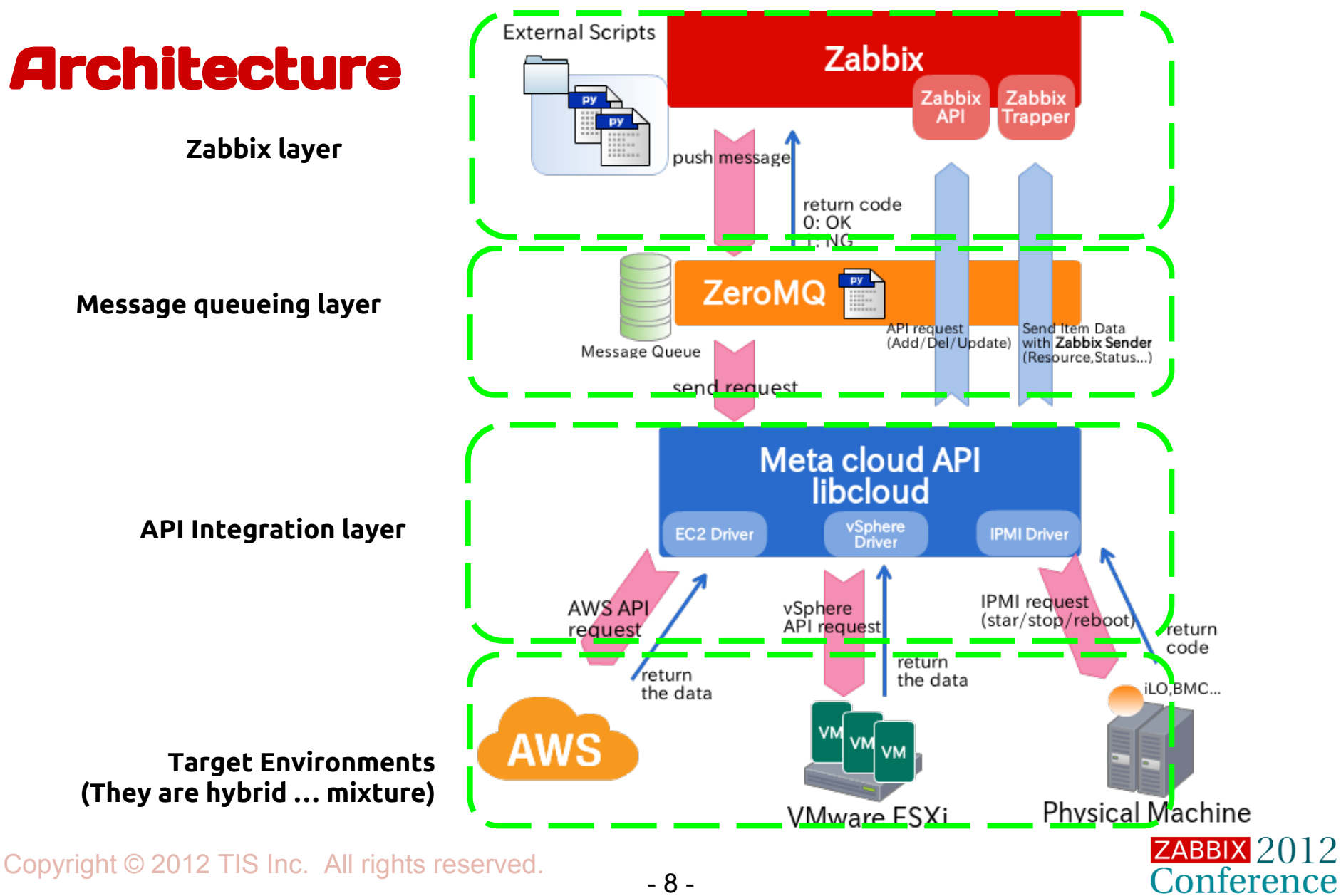

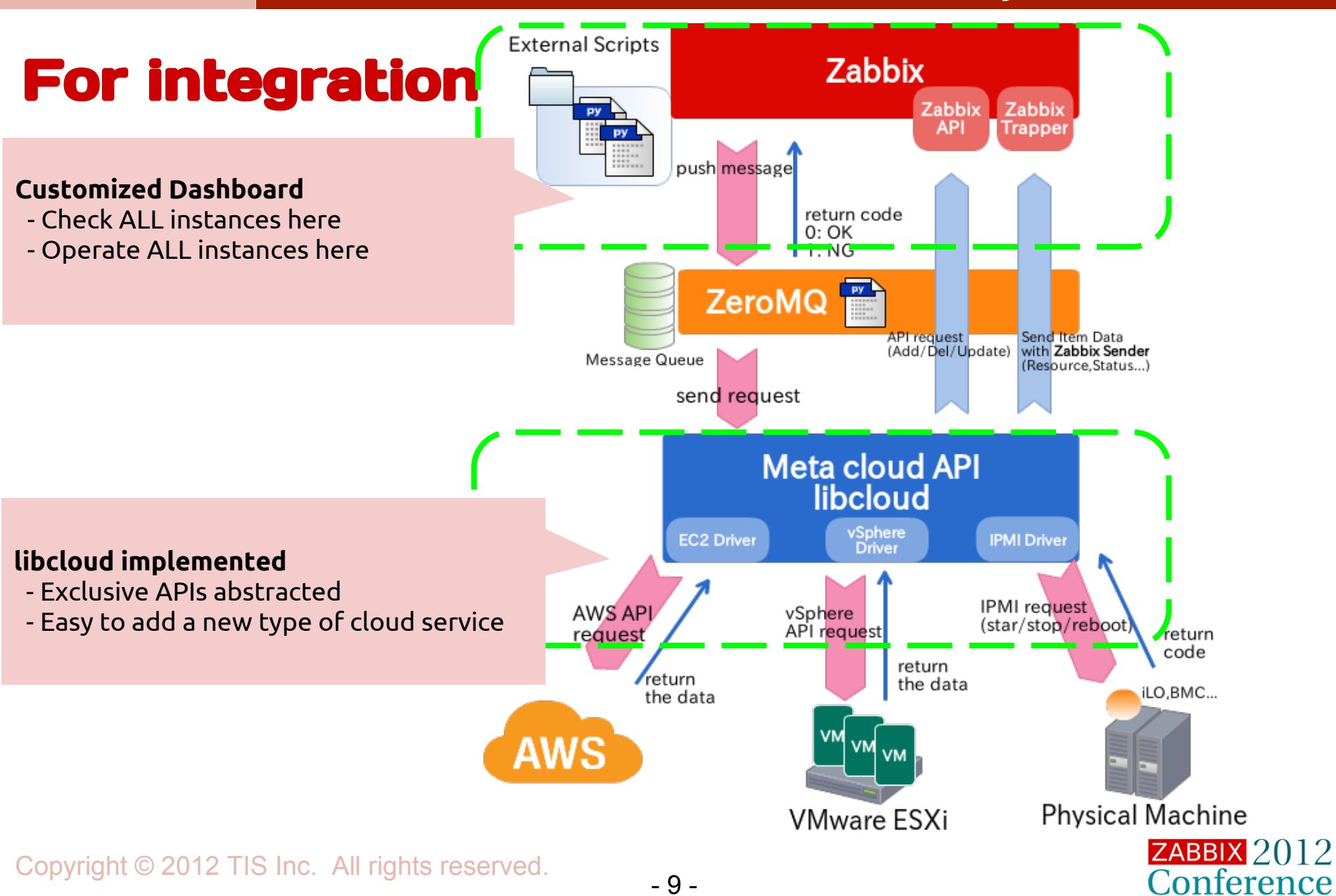

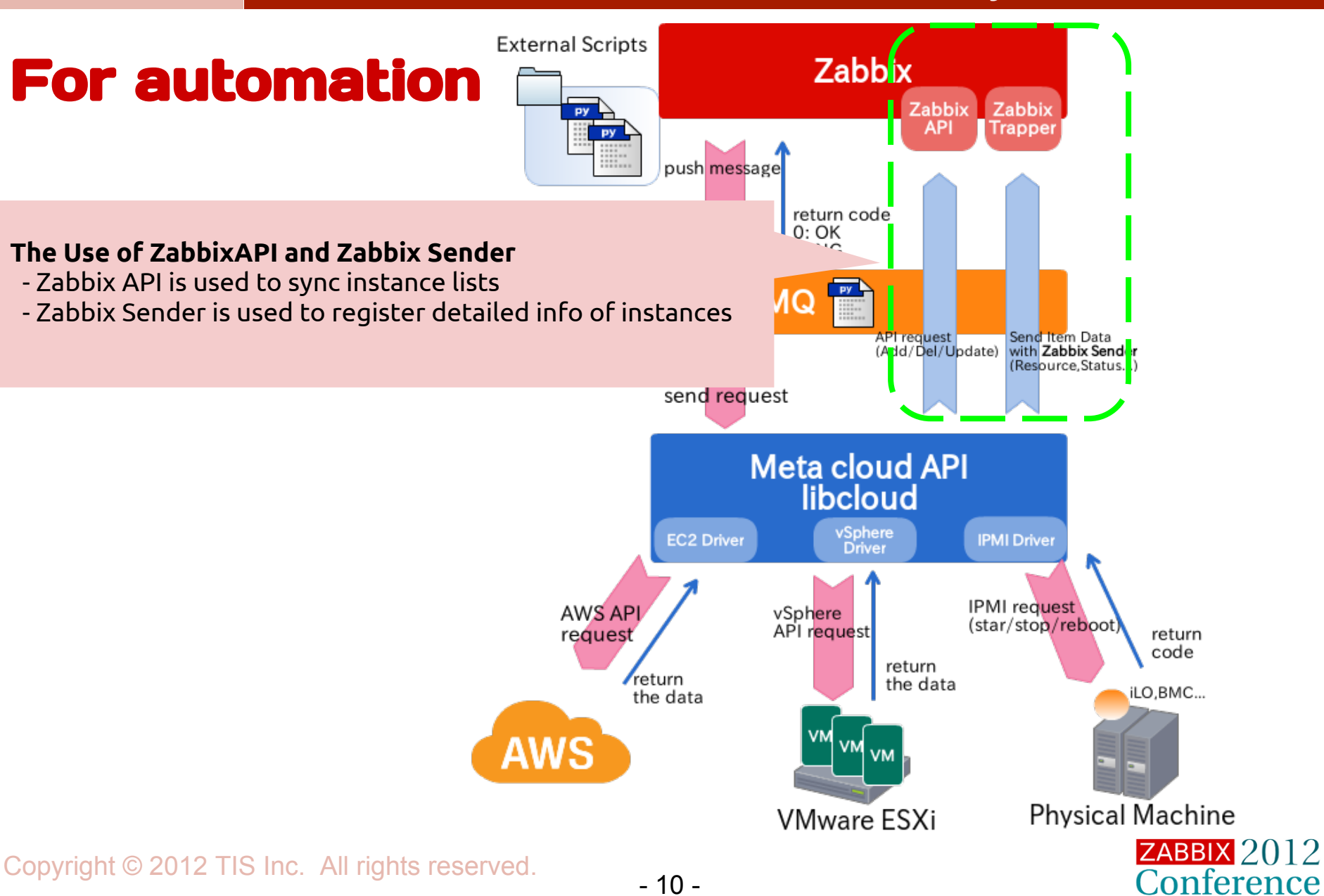

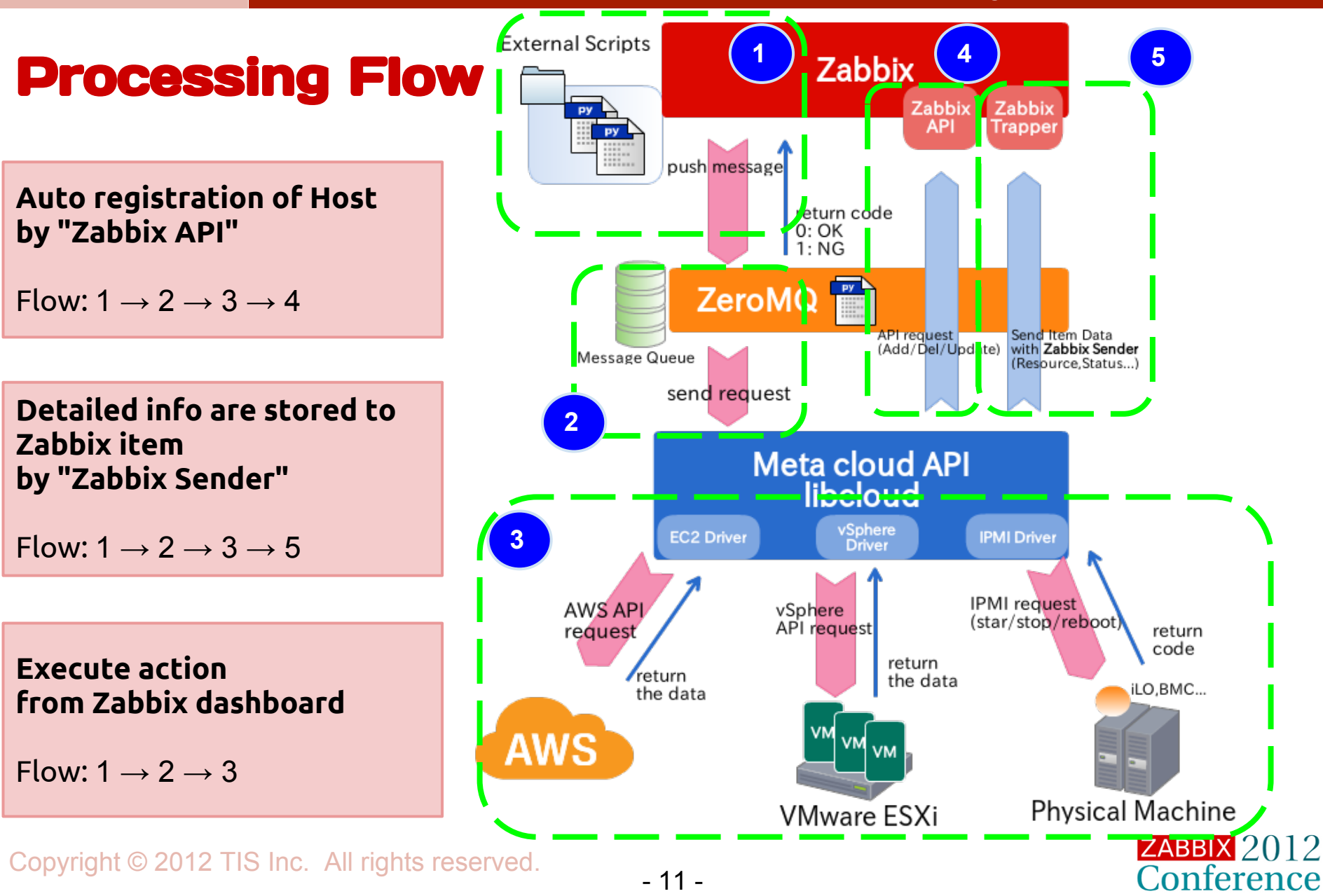

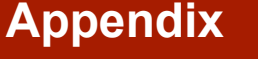

## What is libcloud ? - A Meta Cloud API

## **libcloud(<http://libcloud.apache.org>)**

- OSS Meta Cloud API (latest ver. 0.11.1)
- Apache top level project
- Written in Python
- Wrapping many native cloud services API AWS,Rackspace,CloudStack,OpenStack...

## **Install**

\$ pip install apache-libcloud

## **Programming step(python script)**

and modified compute.types import Frovider<br>from libcloud.compute.providers import get\_driver from libcloud.compute.types import Provider

```
EC2_ACCESS_ID = 'AWS API Key'
EC2_SECRET_KEY = 'AWS Secret Key'
Driver = get_driver(Provider.EC2)
conn = Driver(EC2_ACCESS_ID, EC2_SECRET_KEY)
nodes = conn.list_nodes()
```
#### **Support Action**

- get node\_list
- start instance
- stop instance
- reboot instance
- terminate instance
- create instance
- manage storage
- manage LB
- etc...

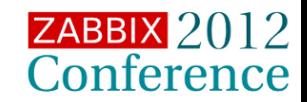

## Demo

- **You can watch FULL machine list on Zabbix Dashboard**
- **You can Operate VM on Zabbix Dashboard**
- **You can connect to ssh,VNC,IPMI console (α feature)**

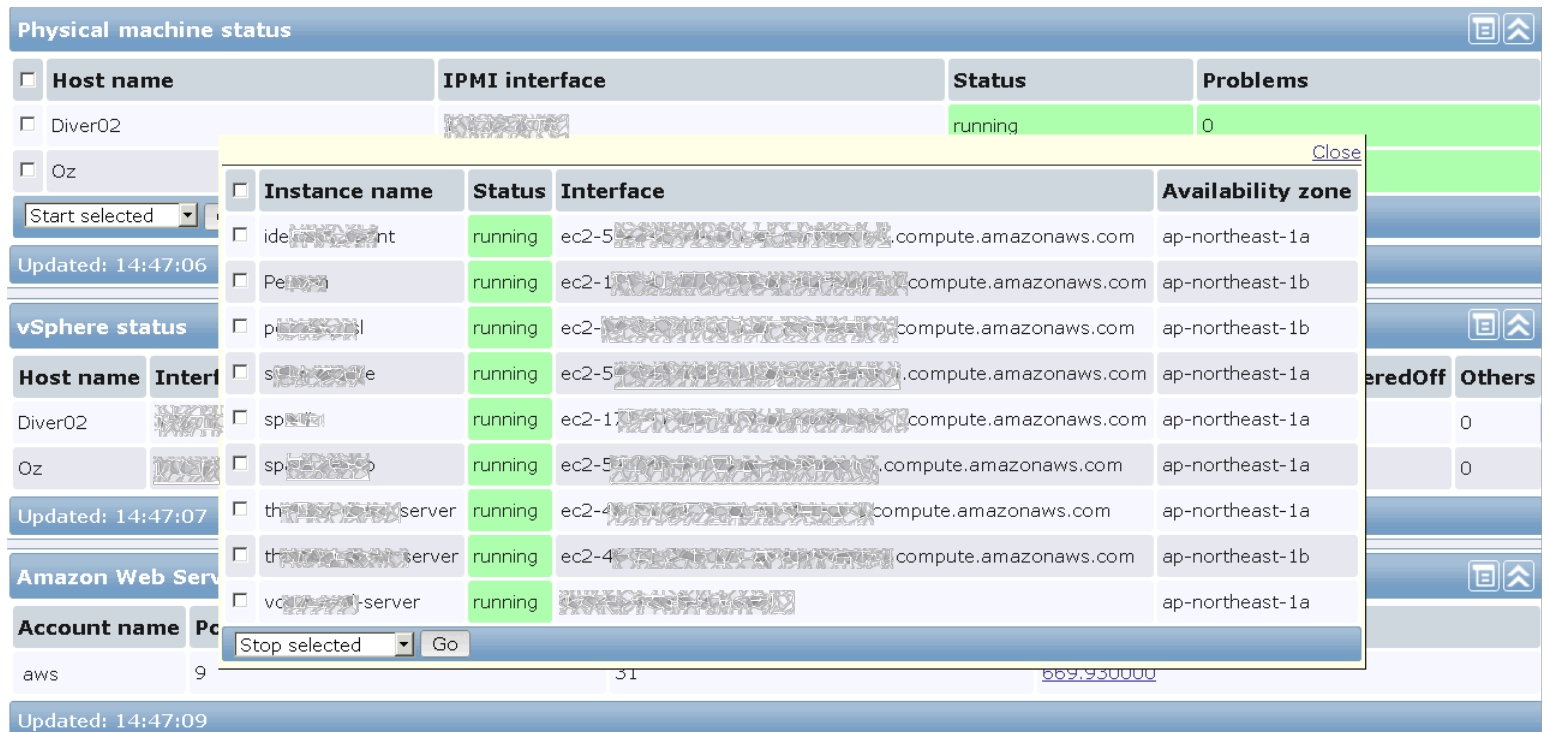

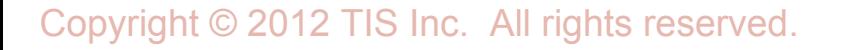

## Demo

## **- You can watch FULL machine list on Zabbix Dashboard**

- **You can Operate VM on Zabbix Dashboard**
- **You can connect to ssh,VNC,IPMI console (α feature)**

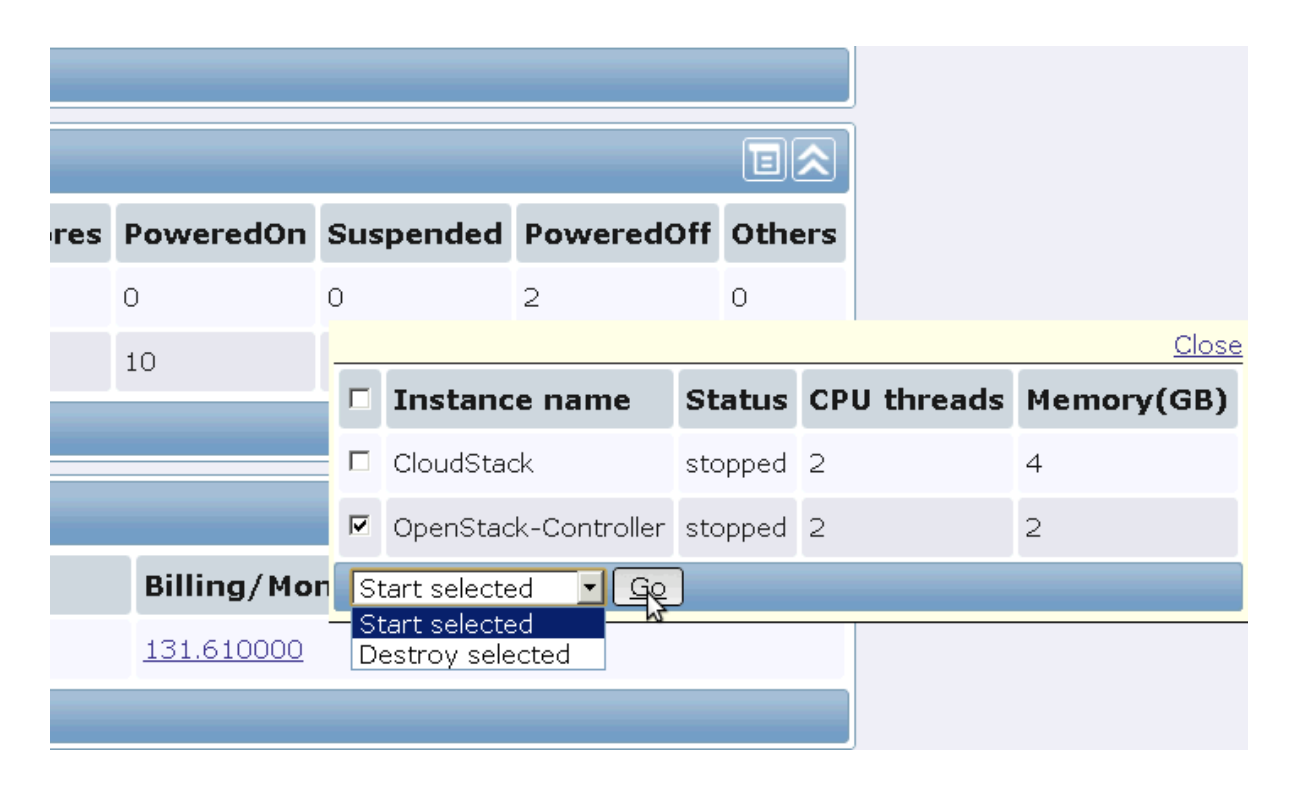

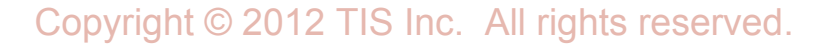

Conference

### Demo

- **You can watch FULL machine list on Zabbix Dashboard**
- **You can Operate VM on Zabbix Dashboard**
- **You can connect to ssh,VNC,IPMI console (α feature)**

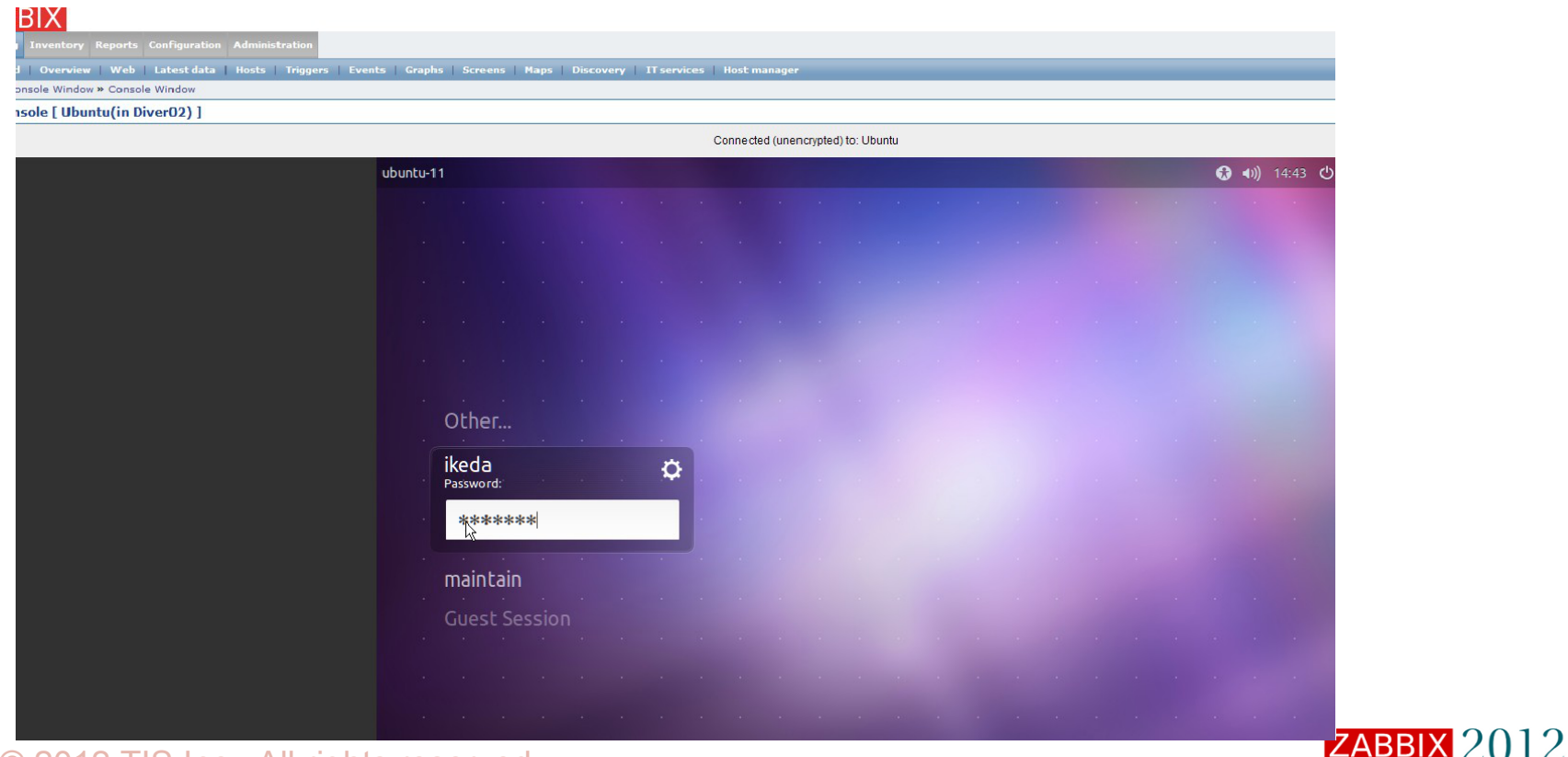

## Future Prospects - Features to Add

## **Strong cooperation between Hybrid Environments**

- **Easy** *BACKUP* **from machine to machine**
- **Simple** *MIGRATION* **from service to service**
- **Strong cooperation between Results and Action**
	- **Complex** *JOB EXECUTION* **from monitored events to be scheduled**

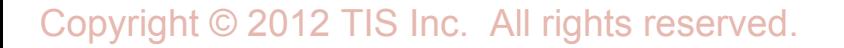

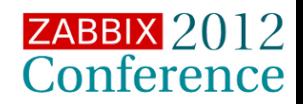

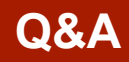

## Questions?

Copyright © 2012 TIS Inc. All rights reserved.

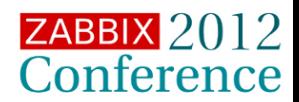

- 17 -

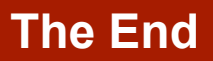

## Thank You!

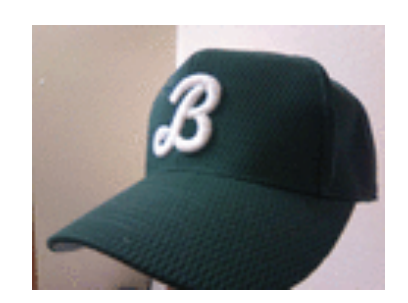

## **Twitter : [@ike\\_dai](https://twitter.com/ike_dai) Facebook: <https://www.facebook.com/ikedai>**

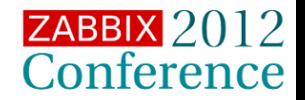